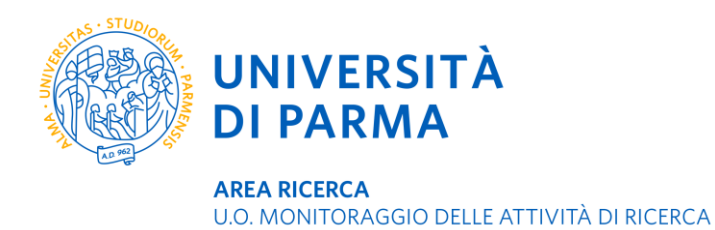

## **IRIS IR – DESKTOP PRODOTTI - LICENZA**

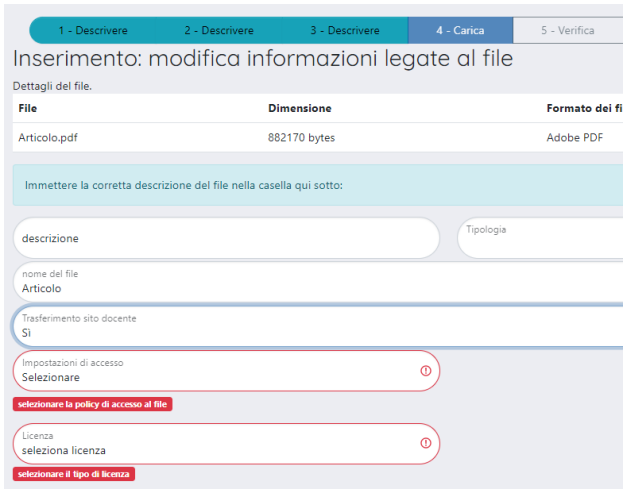

Nella procedura di inserimento di un nuovo contributo, quando si carica un allegato occorre selezionare:

**Tipologia** (pre print – post print – versione editoriale)

**Impostazioni di accesso** (accesso aperto – data di embargo – solo utenti autorizzati)

**Licenza** (non pubblico – creative commons)

L'autore è tenuto a caricare la versione editoriale dei contributi scientifici. Se si tratta di una pubblicazione accessibile solo su abbonamento selezionerà le seguenti opzioni:

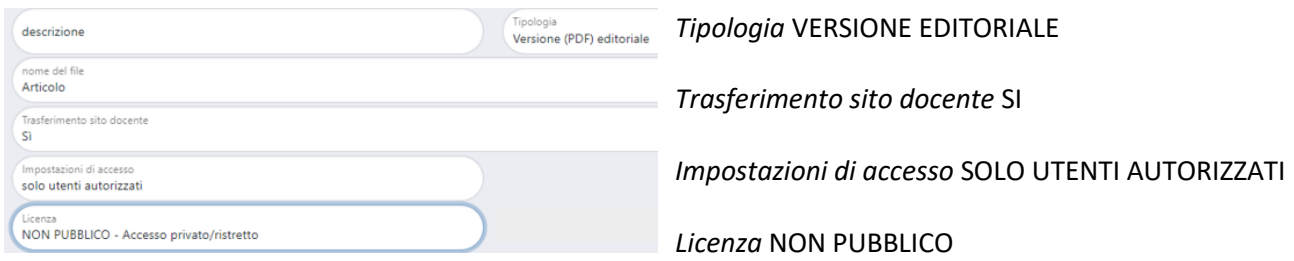

In questo caso è opportuno aggiungere un altro file – l'accepted manuscript – per consentire la disseminazione gratuita ad accesso aperto di una pubblicazione ad accesso su abbonamento, nel rispetto della policy dell'editore (verificabile su SherpaRomeo integrato nella maschera di caricamento allegati in IRIS):

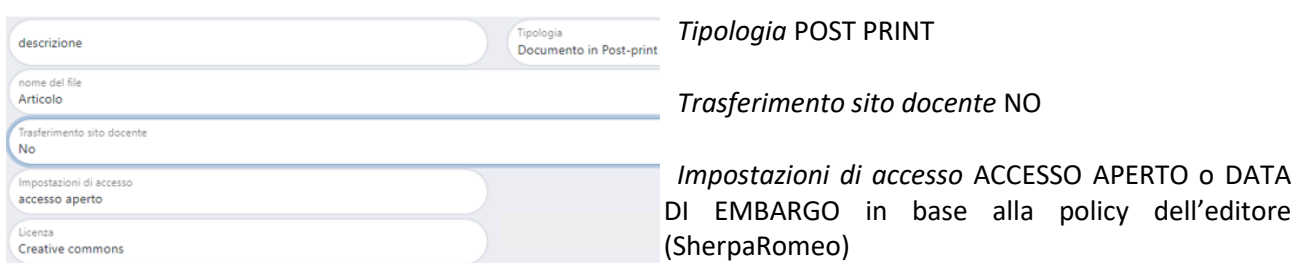

 *Licenza* CREATIVE COMMONS

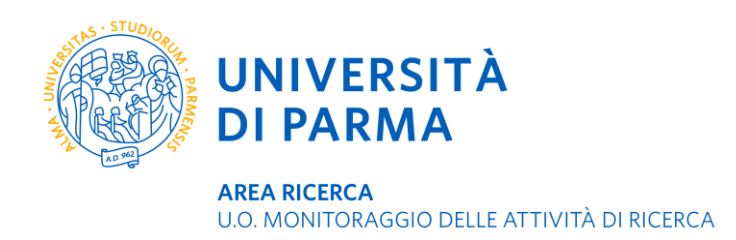

Se il contributo scientifico è nativo open access o se l'autore ha pagato le APC (Article Processing Charges) per pubblicare il contributo ad accesso aperto su una rivista consultabile a pagamento per gli altri suoi contenuti, l'autore selezionerà le seguenti opzioni:

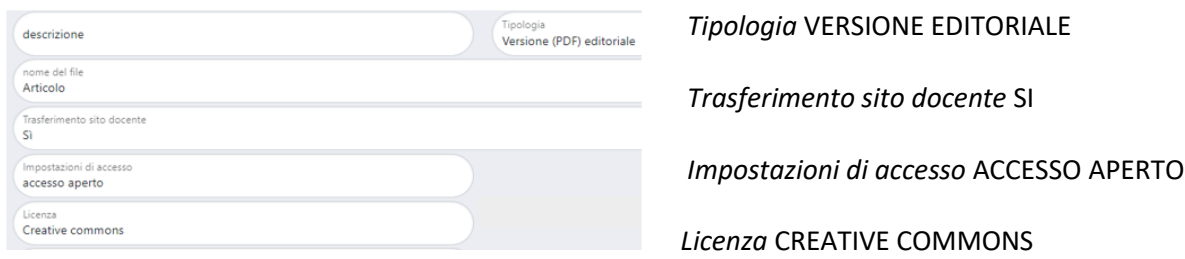

## **LICENZE D'USO CREATIVE COMMONS**

Le licenze d'uso sono strumenti giuridici con cui il detentore dei diritti sull'opera ne regolamenta l'uso e la distribuzione. È quindi importante che l'autore sia consapevole dei diritti che dichiara di mantenere sottoscrivendo un contratto di edizione.

Si fondano sul principio del diritto d'autore, con la *funzione principale di autorizzare alcuni utilizzi dell'opera* che non sarebbero consentiti nel modello di copyright tradizionale (tutti i diritti riservati).

Le licenze Creative Commons (CC) si applicano quindi solo a opere protette da copyright, non sostituiscono ma affiancano il diritto d'autore e la CRUI ne raccomanda l'uso in fase di deposito dei prodotti della ricerca ad accesso aperto negli archivi istituzionali.

Ogni licenza CC si compone di tre parti, cioè tre forme diverse ma con il medesimo contenuto:

- ✓ **legal code** è il documento giuridicamente vincolante tra le parti, cioè la licenza vera e propria
- ✓ **machine readable** è la versione leggibile dai computer
- ✓ **commons deed** è la versione descrittiva dei contenuti della licenza che utilizza un linguaggio comune

**Tutte** le licenze CC consentono di riprodurre, distribuire, comunicare al pubblico, esporre in pubblico, rappresentare, eseguire, recitare l'opera. **Alcune** licenze consentono anche di modificare l'opera. Dalla combinazione delle 4 clausole

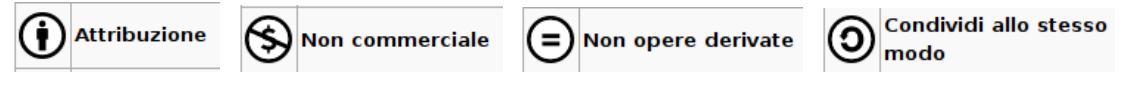

si formano 6 possibili licenze CC. L'ultima versione attualmente in uso è la **4.0 unported**

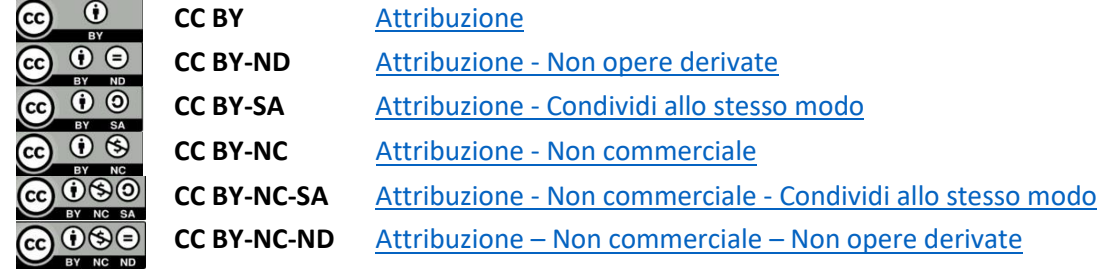

**UNIVERSITÀ DI PARMA** Via Università, 12 - 43121 Parma www.unipr.it

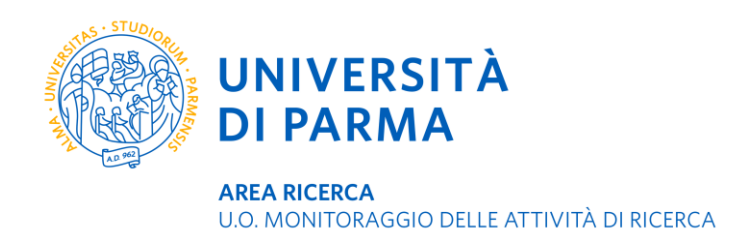

## Per applicare una delle possibili licenze CC occorre rispondere alle due domande che compaiono quando si seleziona 'licenza' in IRIS:

Rispondi alle seguenti domande per la licenza

Permetti che la tua opera venga utilizzata a scopi commerciali?

Permetti che la tua opera venga modificata?

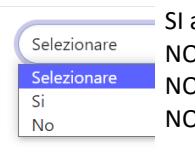

SI a entrambe le domande = CC BY SI alla prima e NO alla seconda = CC BY ND alla prima e 'condividi allo stesso modo' alla seconda = CC BY SA D alla prima e SI alla seconda = CC BY NC O alla prima e 'condividi allo stesso modo' alla seconda = CC BY NC SA D a entrambe le domande = CC BY NC ND

Sebbene le precedenti versioni delle licenze CC dal 2002 fino al 2013 non siano state eliminate, l'associazione no profit Creative Commons ne scoraggia l'utilizzo e raccomanda di fare riferimento all'ultima versione disponibile, CC 4.0 unported.

*Ported* individua la versione localizzata della licenza, che contiene cioè la traduzione linguistica e il suo adattamento normativo alle specifiche giurisdizioni locali. Dal 2013 le licenze sono distribuite nella versione *unported* cioè la versione internazionale della licenza, quindi non legata a uno specifico ambito legislativo (Paese) con l'intenzione di fornire uno strumento legale fruibile da tutti.

Ø è un atto di rinuncia al diritto d'autore, una liberatoria che di fatto rende l'opera di pubblico dominio. La differenza con il Public Domain Mark **Suguit di Constituisce** semplicemente uno strumento informativo da applicare alle opere che sono già in pubblico dominio perché sono trascorsi 70 anni dalla morte dell'autore; serve quindi soltanto a esplicitare e a rendere immediatamente visibile a tutti che sull'opera non insistono più i diritti d'autore.

## **RIFERIMENTI UTILI**

CRUI, Gestione dei diritti per l'utilizzo delle pubblicazioni scientifiche: linee guida [https://www2.crui.it/crui/linee\\_guida\\_gestione\\_diritti\\_accesso\\_aperto\\_rev\\_20171120.pdf](https://www2.crui.it/crui/linee_guida_gestione_diritti_accesso_aperto_rev_20171120.pdf) Sito del gruppo di lavoro italiano che collabora con l'associazione no profit Creative Commons <https://creativecommons.it/chapterIT/>

Pagina riepilogativa delle versioni di licenze CC che si sono succedute dal 2002 ad oggi [https://wiki.creativecommons.org/wiki/License\\_Versions](https://wiki.creativecommons.org/wiki/License_Versions)

Simone Aliprandi, *Creative Commons: manuale operativo. Guida all'uso delle licenze e degli altri strumenti CC*, SUM edizioni, 2013